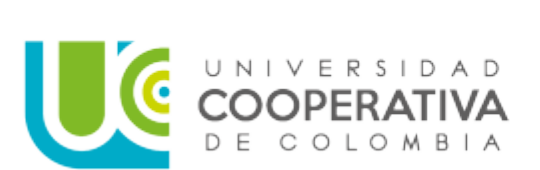

# **CIRCULAR EXTERNA**

#### PARA: **ASPIRANTES A GRADO PRIVADO 2023**

### Asunto: **INFORMACIÓN GENERAL GRADO PRIVADO**

Cordial saludo señor(a) aspirante a grado Privado. Felicitaciones por la finalización de esta etapa y el comienzo de una nueva.

En cumplimiento del Reglamento Académico para programas de pregrado, Acuerdo Superior No. 381, Artículo 53, Parágrafo y Reglamento Académico para programas de posgrados, Acuerdo Superior 514, Artículo 52, informamos las fechas para grados privados durante el año 2023, para todos los programas (pregrado y posgrados), previo cumplimiento de los requisitos de grado previstos en el artículo 56 del Reglamento de Pregrado y el 55 del Reglamento de Posgrados.

**El título entregado en grado privado NO es objeto de ningún tipo de ceremonia. El Diploma y Acta de grado oficial es enviado al correo institucional, en la fecha prevista para grado, con las debidas medidas de seguridad, de igual forma, el título protocolario físico, será entregados ese mismo día en la oficina de Admisiones, Registro y Control, presentando el documento de identificación.**

**Le invito a leer detenidamente las siguientes instrucciones.**

### **Requisitos Académicos Programas de Pregrado.**

- Haber aprobado la totalidad de los cursos correspondientes al plan de estudios del programa con un promedio acumulado ponderado de 3.0.
- Cumplir con los requisitos específicos según la Modalidad de Grado de cada programa Académico.
- Acreditar fotocopia del resultado de las pruebas exigidas por el Estado para programas de pregrado o constancia de su presentación (si aún no ha sido publicado el resultado, por parte del ICFES -Pruebas SABER PRO).
- Estar a paz y salvo con la Universidad.
- Cancelar los derechos de grado que reglamente la Universidad.
- Los demás que exijan las normas legales e institucionales.

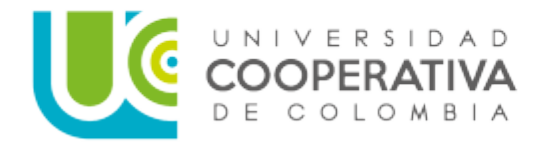

# **Requisitos Académicos Programas de Posgrados.**

- Haber aprobado la totalidad de los cursos correspondientes al plan de estudios del programa con un promedio ponderado acumulado igual o superior a 3.5.
- Cumplir con los requisitos específicos según la Modalidad de Grado de cada nivel de formación.
- Estar a paz y salvo con la Universidad.
- Cancelar los derechos de grado que reglamente la Universidad.
- Los demás que exijan las normas legales e institucionales.

# **Primer Paso: Validar usuario y contraseña del Correo Institucional y Timonel**

Por favor validar que el acceso al correo institucional y a Timonel, funcionen correctamente.

Si olvidó su contraseña de correo institucional y/o Timonel, puede: 1. recupérela ingresando a identifícate a través del siguiente link [https://identificate.ucc.edu.co/identity/faces/signin?\\_adf.ctrl-](https://identificate.ucc.edu.co/identity/faces/signin?_adf.ctrl-state=pxo7t3a19_1&_afrLoop=6597730935856972&_afrWindowMode=0&_afrWindowId=null)

[state=pxo7t3a19\\_1&\\_afrLoop=6597730935856972&\\_afrWindowMode=0&\\_afrWindowId=null](https://identificate.ucc.edu.co/identity/faces/signin?_adf.ctrl-state=pxo7t3a19_1&_afrLoop=6597730935856972&_afrWindowMode=0&_afrWindowId=null) debe digitar el usuario y hacer clic en has olvidado la contraseña; 2. Diríjase a la oficina de atención más integral (AMI) ubicada en el bloque 2 del campus; 3. Escriba un correo a mesa de ayuda desde su correo personal, registrado en el sistema de información académico, a la dirección: mesa.ayuda@ucc.edu.co, enviado los siguientes datos: usuario, nombre completo, número de identificación.

## **Segundo Paso: Solicitud de grado y documentación requerida en OPS**

Realizar la solicitud de grado en el Sistema de Información Académico (Oracle PeopleSoft - Timonel) por el componente: Autoservicio y cargar documentos requisitos para grado, a través de la siguiente ruta:

## **Autoservicio > proceso grados/solicitud de grado.**

## **Fechas en las que Timonel, estará disponible para la solicitud de grado:**

## **Grado privado: 10 de marzo de 2023**

Solicitud de auditoría: Del 3 al 10 de febrero de 2023

UNIVERSIDAD COOPERATIVA DE COLOMBIA Radicado: NEI-02-2022-091125 Fecha : 21/10/22 10:41 Sede: Neiva

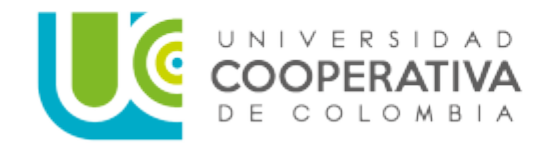

- Notificación Resultados de auditoría: 20 de febrero de 2023
- Postulación y pago de derechos de grado: Del 20 al 21 febrero de 2023

### **Grado privado: 02 de junio de 2023**

- Solicitud de auditoría: Del 31 de marzo al 25 de abril de 2023
- Notificación Resultados de auditoría: 12 de mayo de 2023
- Postulación y pago de derechos de grado: Del 12 al 15 mayo de 2023

### **Grado privado: 1 de septiembre de 2023**

- Solicitud de auditoría: Del 11 al 25 de julio de 2023
- Notificación Resultados de auditoría: 11 de agosto de 2023
- Postulación y pago de derechos de grado: Del 11 al 14 de agosto de 2023

### **Documentos a cargar en el sistema de información:**

- Para estudiantes de pregrado y posgrado, Fotocopia del documento de identidad ampliada al 150%. (documento en PDF legible y que no supere en tamaño a los 350 k).
- Sólo para estudiantes de pregrado, resultado de presentación de las pruebas SABER PRO, o certificado de asistencia, **si los resultados aún no han sido publicados por el ICFES**.
- Sólo para estudiantes de pregrado, diligenciar encuesta momento cero, establecida por el Observatorio Laboral para la Educación (OLE). <http://www.graduadoscolombia.edu.co/encuesta/>
- Diligenciar Formulario de Actualización de Datos del Egresado (pregrado y posgrado). Para lo cual debe copiar el siguiente link en un navegador (Google Chrome o Firefox) <https://bit.ly/3sYALPX>

### **NOTA:**

- Para los Egresados No graduados del programa de Derecho que realizaron modalidad de grado: **JUDICATURA**, se debe presentar la Resolución Original expedida por el Consejo Superior de la Judicatura y radicar en la Unidad de Correspondencia, por tardar en la fecha límite establecida para la solicitud de auditoría de grado en OPS- Timonel.
- Autoarchivar el trabajo de grado en el repositorio institucional <http://repository.ucc.edu.co/> Si no conoce de este proceso, por favor comunicarse con el Departamento de Biblioteca o la respectiva Facultad)

# **Tercer Paso: descargar recibo para pago derechos de grado por el Autoservicio de Timonel**

UNIVERSIDAD COOPERATIVA DE COLOMBIA Radicado: NEI-02-2022-091125 Fecha : 21/10/22 10:41 Sede: Neiva

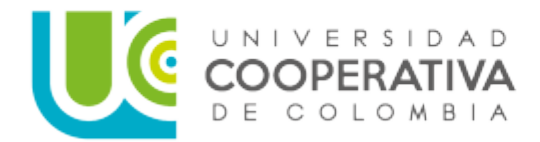

El sistema le enviará un mensaje de estado "COMPLETO" al correo Campus, para para que proceda a generar la factura para pago de derechos de grado, a través de la siguiente ruta:

## **Autoservicio > Proceso grados/estado solicitud/ Generar recibo**

Descargar la factura de pago derechos de grado, a través de la siguiente ruta:

# **Ingresar a Timonel/ modulo cuenta financiera / impresión de facturas – Imprimir recibo o realizar pago.**

**Nota:** Puede imprimir el recibo y pagar en la entidad financiera correspondiente o pagar en línea. Igualmente puede realizar su pago por medio de tarjeta débito o crédito, con el uso de Datafono en la oficina de Tesorería de la Universidad (Bloque 2).

Recuerde que NO es necesario allegar el comprobante de pago a la Universidad.

### **Para efectos de Tarjeta de Identificación como egresado(a) (carnet de egresado(a))**

Una vez le sea comunicado el estado completo y con fecha límite a el vencimiento para pago de derechos de grado, solicité el carnet a través del correo [archivo.nei@ucc.edu.co](mailto:archivo.nei@ucc.edu.co) adjuntando la siguiente información:

- Asunto: Solicitud **TIP**.
- Foto fondo blanco de **FRENTE,** tipo pasaporte, en formato JPG, favor fotos nítidas, no usar prenda de vestir blanca, si son tomadas con su celular que no sean selfi.
- Nombres y apellidos completos, como se registra en el documento de identidad y en mayúscula sostenida.
- Tipo de documento (C.C./ T.I/ CE … y número (sin puntos).
- Tipo de vinculación con la Universidad en este caso: Egresado.

Si la solicitud se hace dentro del tiempo indicado y anexando de manera correcta lo requerido, el carnet le será entregado en la carpeta de grado.

**Nota:** Cuando exista causa justificada, el grado podrá entregarse por poder. Para tal efecto el graduando debe conferir poder legal a una persona mayor de edad, para que a su nombre reciba el grado correspondiente. (Art.54 del Reglamento Académico de Pregrados y Artículo 53 del Reglamento de Posgrados).

Cordialmente,

UNIVERSIDAD COOPERATIVA DE COLOMBIA Radicado: NEI-02-2022-091125 Fecha : 21/10/22 10:41 Sede: Neiva

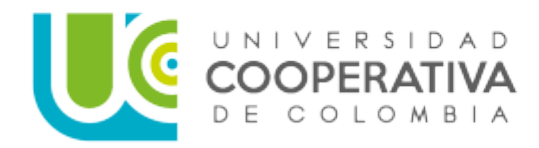

-ffewith,

# Martha Estella Cadena Manjarres JEFE(A) ADMISIONES Y REGISTRO

**Anexos: N/A Copia: N/A Proyectó: Martha Estella Cadena M. Revisó: Martha Estella Cadena M marth[a.cadena@ucc.edu.co](mailto:.cadena@ucc.edu.co)**